## preparing for GRADUAI **CEREMO**

## Involve your students in the planning process! Here are some ideas to help get the conversation started:

- What traditions do we want to continue to honor?
- Are there new traditions we should consider starting?
- Do we want to ask students or staff members questions they can respond to through video?
- What images or videos should be displayed during the processional? Recessional?

• What's the process to select student and staff speaker(s)? Musical selections?

## SAMPLE ONLINE GRADUATION OUTLINE

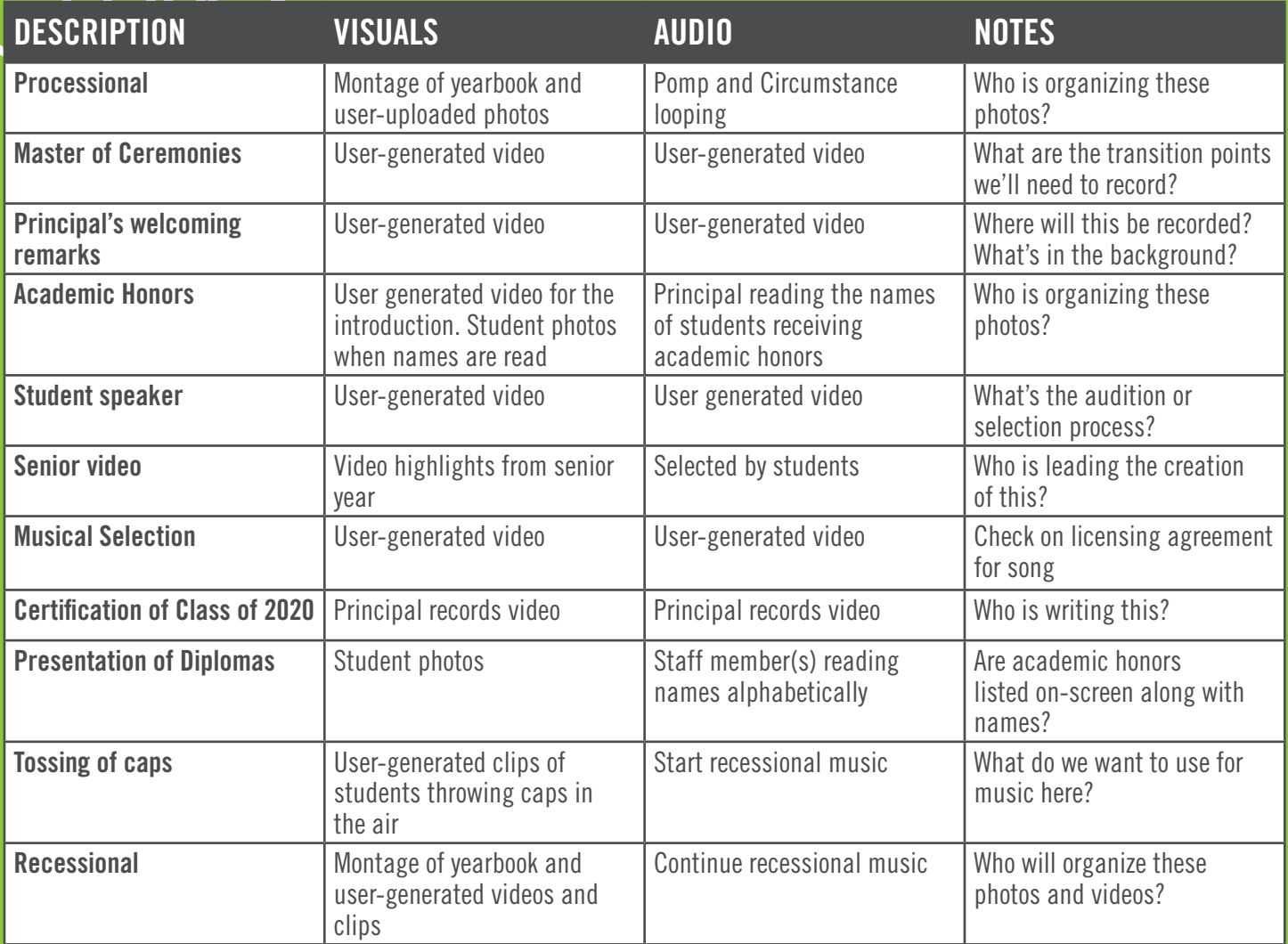